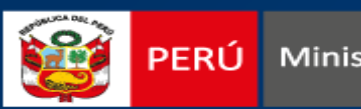

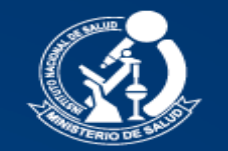

# **REDACCIÓN DE MÉTODOS**

Méd. Franco Romaní Romaní Oficina Ejecutiva de Transferencia Tecnológica y Capacitación (OETTyC) *Oficina General de Investigación y Transferencia Tecnológica Editor Científico Revista Peruana de Medicina Experimental y Salud Pública*

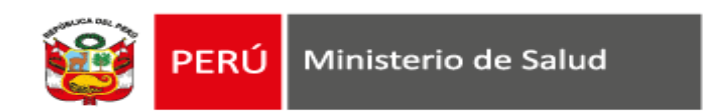

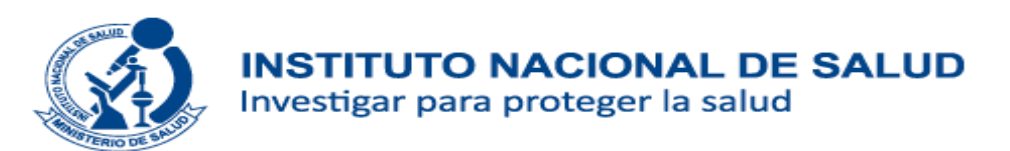

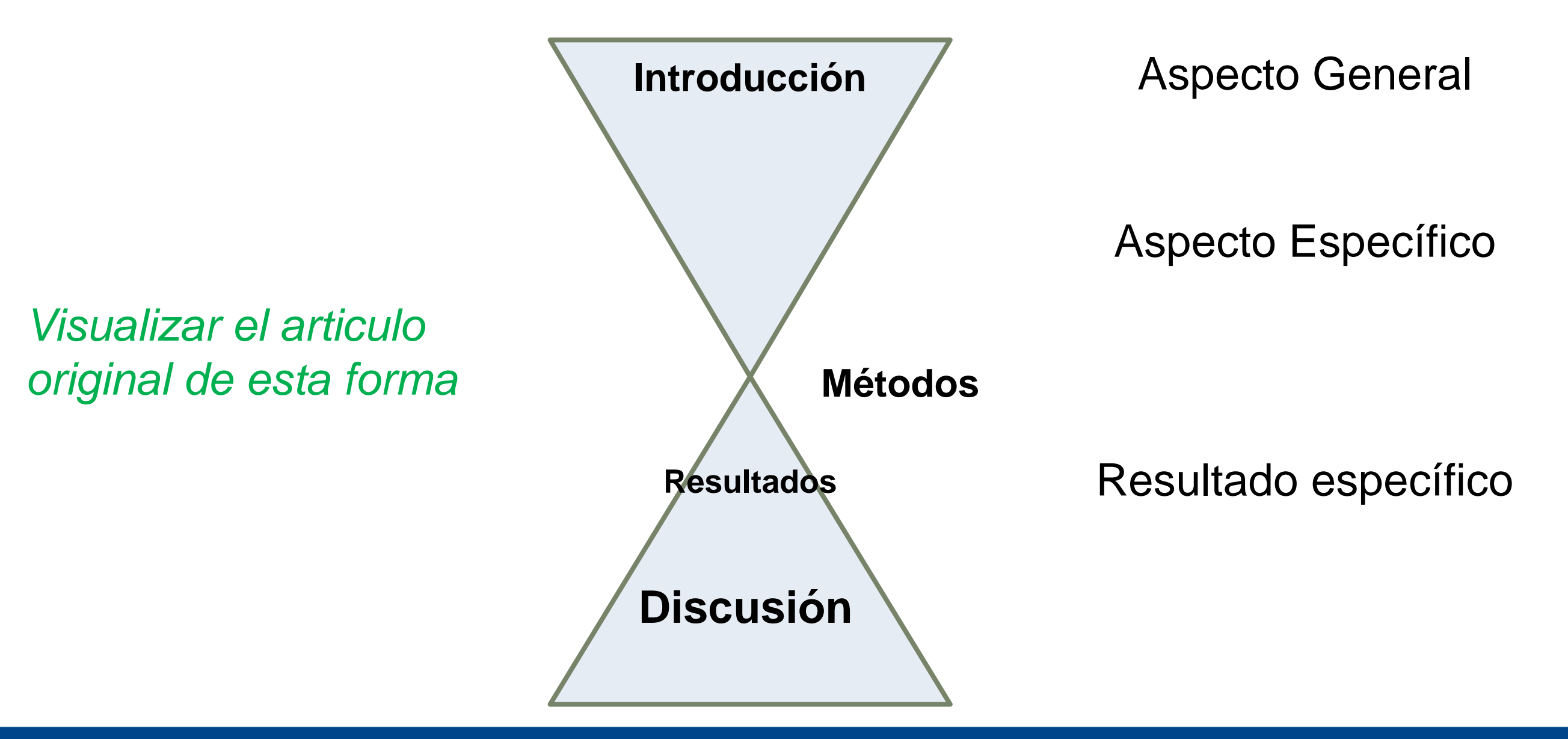

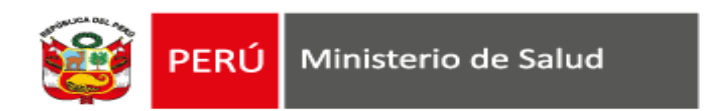

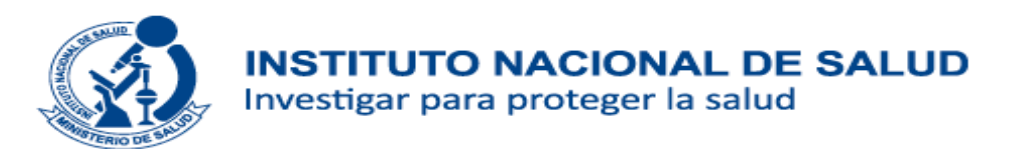

# **Métodos**

# El como

www.ins.gob.pe

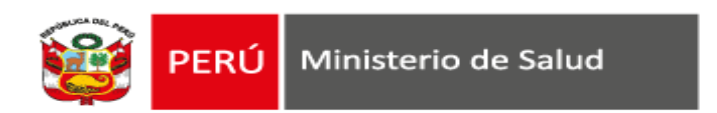

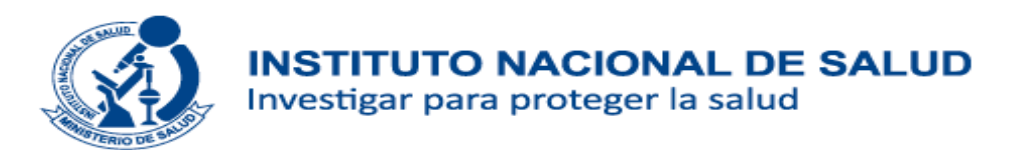

# **Métodos**

# Finalidad: describir el diseño y como se ha llevado a cabo

www.ins.gob.pe

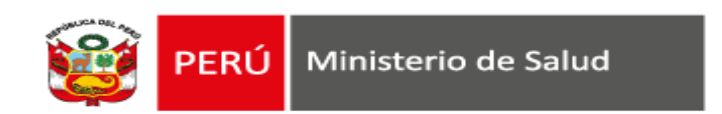

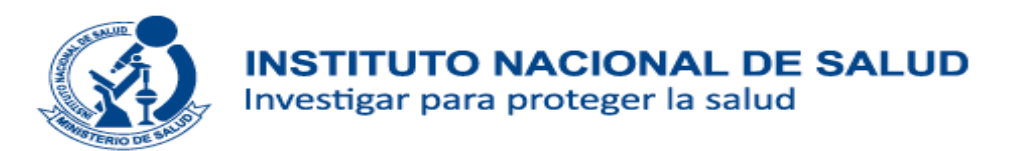

# **Métodos**

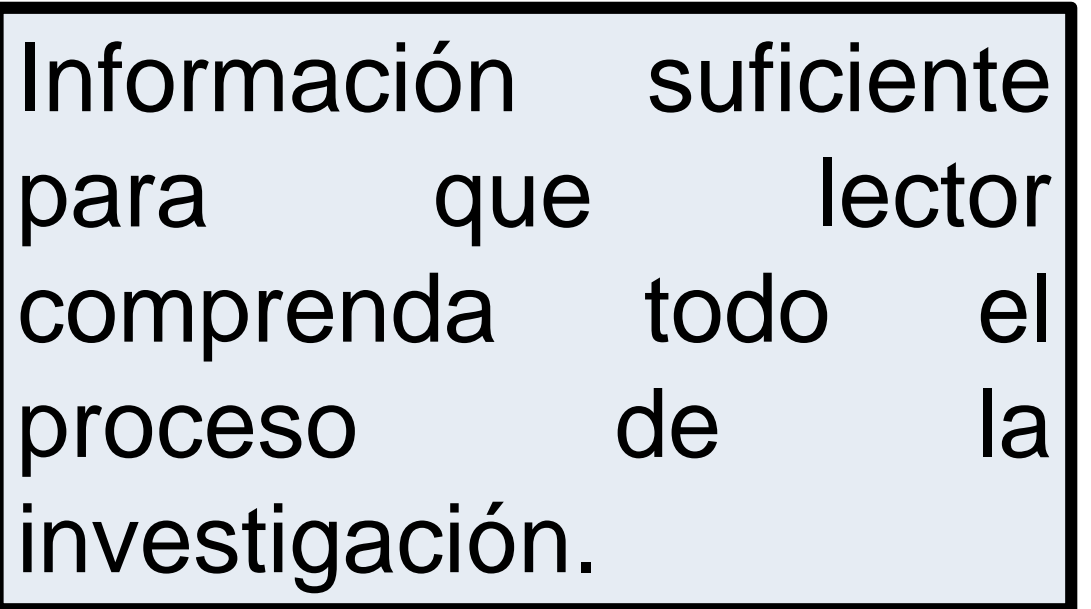

Detalle suficiente para que otros investigadores puedan replicar estudio.

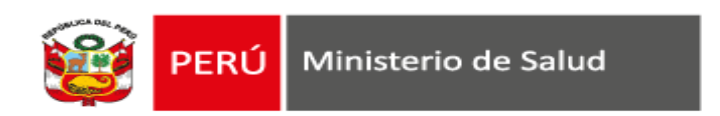

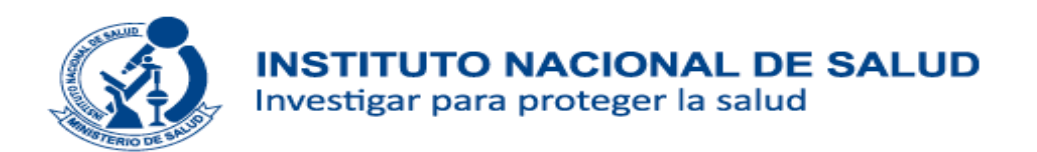

# **Aspectos generales de su redacción: Estilo**

- ✓Estilo narrativo, directo, factual.
- ✓Uso de frases cortas.
- ✓Evitar la complejidad lingüística.
- ✓Respetar la claridad, concisión y secuencia

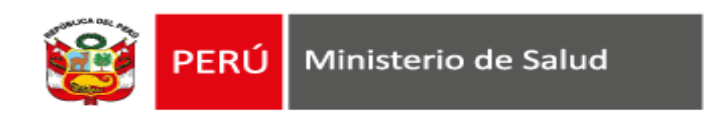

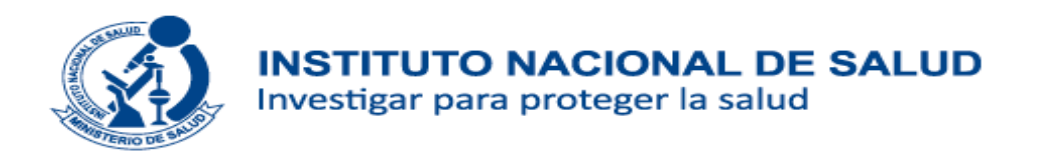

# **Aspectos generales de su redacción: Tiempo y voz**

- $\checkmark$  La redacción debe hacerse en pasado simple.
- ✓ Voz pasiva: para dar un carácter impersonal a la información presentada.
- ✓ Puede usarse voz activa.
- ✓ Ejemplos de uso de voz pasiva en Materiales y métodos

*«Para el estudio se analizaron los niveles de concentración de los contaminantes ambientales por periodo y los cambios registrados post aplicación de la norma (periodo 2013-2015) de PM10, PM2,5, NO2 y SO2 en las avenidas donde se ubican los monitores respectivos.»*

«Se realizó el pesado de la taza con la bebida, antes y después de ofrecerla a los niños, para determinar el *consumo. Luego de medir el volumen consumido, se determinó el porcentaje de niños que consumieron* más del 70 % de lo ofrecido (esta norma, ha fijado como límite mínimo aceptable al 70 % de consumo, con *el objetivo de asegurar la ingesta mínima requerida para satisfacer las necesidades del grupo de edad)»*

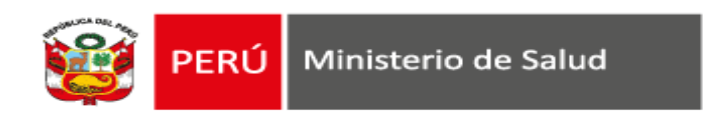

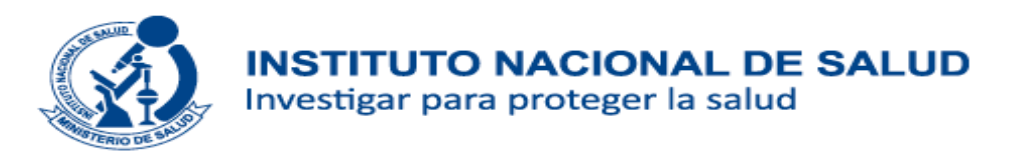

# **Aspectos generales de su redacción: Tiempo y voz**

Criterios de selección

*«Se incluyeron pacientes mayores de 14 años con diagnóstico de cáncer confirmado histopatológicamente y que tuvieron hemograma basal. Se excluyeron pacientes con síndromes mieoloproliferativos/mielodisplásicos, neoplasias benignas, en gestación o que fueron tratados previamente en otra institución.»*

## Variables

*«La variable edad se midió en años desde la fecha de nacimiento hasta la fecha de ingreso a la institución. La variable sexo fue sacada de la hoja de ingreso de acuerdo a la información del documento nacional de identidad (DNI). Las comorbilidades se definieron como toda a………………………..»*

### Análisis estadístico

*«Se realizó un análisis descriptivo de la información a través de frecuencias, porcentajes y medidas resumen (promedio, mediana, rango). Asociaciones entre características cualitativas con la anemia se evaluaron con la prueba Chicuadrado………»*

#### **MATERIALS AND METHODS**

This cross-sectional study was performed in Colombia by reviewing data from the country's Public Health Surveillance System, which is under the leadership of the country's National Institute of Health

#### **Study area**

Located in northwest South America. Colombia has a population of 47 million people. It is divided administratively and politically into 33 divisions: 32 departments (with their respective capital cities) and the capital district. Bogotá. The departments of Antioquia, Boyacá, Caldas, Cauca, Cundinamarca, Huila, Nariño, Norte de Santander, Quindio, Risaralda, Santander, Tolima, and Valle del Cauca compose the Colombian Andes, and most of their capital cities are at an altitude of more than 2 000 m above sea level. The departments of Boyacá, Cundinamarca, and Nariño have a cold climate, but the departments of Antioquia, Caldas, Cauca, Norte de Santander. Quindio, Santander, and Tolima are in a temperate or warm climate. The departments of Huila, Risaralda, and Valle del Cauca are in warm climates.

#### Colombian public health surveillance system

Colombia's Public Health Surveillance System (SIVIGILA) consists of an organized association of users, rules, procedures, and resources (financial, technical, and human) for the collection of data and for the analysis, interpretation, and dissemination of information regarding health events. Among the health concerns that SIVIGILA monitors are dengue, Zika, and chikungunya. Information on these diseases flows from clinics and hospitals to organizations responsible for health insurance and to territorial health entities, where data is consolidated and then sent to the National Institute of Health (INS), which is the governing body for health surveillance in Colombia

#### Data collection and case definitions

The data reported in this article correspond to the cases reported to SIVIGILA. As described below, three SIVIGILA case definitions were used for data collection.

Dengue cases were defined as all people with acute febrile illness  $(< 7$  days) with two or more of the following manifestations: headache, retro-orbital pain, myalgia, arthralgia, or rash. Dengue cases of concern included anyone who met the above definition and also displayed any of the following warning signs: intense pain, continuous abdominal pain, persistent vomiting, diarrhea, drowsiness and/or irritability, postural hypotension, painful hepatomegaly greater than 2 cm, decreased diuresis, hypothermia, mucous membrane hemorrhage, or abrupt drop in platelet levels (< 100 000) associated with hemoconcentration.

Zika cases were defined as all people with laboratoryconfirmed natural circulation of ZIKV two weeks before the onset of symptoms and who presented with rash and one or more of the following signs: fever  $<$  38.5 °C, nonpurulent conjunctivitis or conjunctival hyperemia, arthralgia, myalgia, headache, or general discomfort. Laboratory confirmation included the detection of Zika-specific IgM antibodies in the serum.

Chikungunya cases were defined as all people who presented with fever  $>$  38 °C, severe arthralgia or acute onset arthritis. erythema multiform, or symptoms that were not explained by other medical conditions. Furthermore, individuals must have resided or visited a municipality with evidence of CHIKV circulation or a municipality within 30 km of a municipality with viral circulation.

#### Data analysis and data summary

A descriptive data analysis involving the absolute and relative frequencies of variables and their proportions by department was performed. Additionally, the 95% confidence intervals (95% CIs) of the relative frequencies were determined. Quantitative variables, such as age, were described using median, standard deviation, minimum, and maximum values. Incidence was calculated per 100 000 inhabitants, and frequencies and percentages were used to describe the main characteristics of the cases for variables such as age, sex, and department. The rates were also stratified by department.

#### **Study period**

For dengue, data on cases reported since 2008 were used in this study. However, in addition, cases were reviewed since the 1970s to understand the historical behavior of DENV circulation in Colombia. For CHIKV and ZIKV, data obtained since these viruses first circulated in the country were used.

#### **Data quality check**

Because the information used in this study originated from secondary sources, misclassification bias was a potential limitation. We attempted to minimize this bias by using only laboratory-confirmed cases that were reported to the SIVIGILA.

#### **Geographic distribution of cases**

This analysis aimed to describe the geographic distribution of Zika, dengue, and chikungunya cases in Colombia based on the residence of people diagnosed with these viruses, and to identify areas with a high incidence of cases and co-circulation of the three viruses.

Colombia's 1991 constitution institutes the country as a unitary republic that is divided administratively and politically into 33 divisions: 32 departments and a capital district, Bogotá. The departments form geographic, cultural, and economic regions. In Colombia, resources pass from the nation to the departments and from departments to the municipalities, except for Bogotá, which receives resources directly from the nation because it is the capital district.

Besides the 32 departments and the capital district, Colombia also has special districts and metropolitan areas. The special districts are municipalities that stand out for aspects such as their economic, political, or population weight (1), and the metropolitan areas correspond to the subregional integration of departmental capitals. Colombia has 1 101 registered municipalities (including five special districts), plus 20 nonmunicipalized areas and the island of San Andrés.

#### Investigación original

Misma

revista

www.ins.gob.pe

drogas y comportamientos que ponen en riesgo a otros, como resistirse al uso del preservativo (6, 7). Se sostiene que los hombres jóvenes hacen escaso uso de los centros de salud (8-10), y que contar con servicios amigables de salud para adolescentes, aunque es de gran importancia, no garantiza su participación (11).

Diversos estudios internacionales y en Chile describen barreras actitudinales e institucionales para el acceso de los hombres jóvenes a los servicios de SSR, entre ellas una socialización masculina de poco cuidado de su propia salud, vinculación con salud principalmente por episodios de emergencia, vergüenza de reconocer que necesitan información sobre SSR, escasa capacitación del personal de salud para la atención de hombres jóvenes y actitudes negativas hacia ellos por parte del personal de salud (3, 6, 8, 12, 13).

En Chile, desde el año 2008 se vienen implementando en atención primaria los denominados Espacios Amigables para la atención de salud de adolescentes y ióvenes entre 10 y 19 años de edad (14 15). Estos espacios tienen base en un modelo promocional y preventivo de salud. con especial énfasis en la atención de SSR, en horarios diferenciados, con respeto a la privacidad, atención amigable y personal capacitado (16). Si bien esto representa un avance, se constata que los servicios de SSR aún se centran en las mujeres: en 2014, de la población de 15-19 años del país que recibió algún método anticonceptivo en la red pública de salud, 98.3% fueron mujeres y solo 1.7% hombres (17). Un estudio del año 2017 realizado en el país reporta que, de acuerdo a la percepción de los equipos de salud, existe poca visibilidad de los adolescentes y sus necesidades, y baja asistencia de ellos a los centros de salud, la cual se torna crítica en el caso de los varones (18).

El objetivo del artículo es describir la relación de los adolescentes varones con la atención de SSR. las transformaciones percibidas en este ámbito y las estrategias desplegadas por Espacios Amigables para acercarse a ellos, de acuerdo a los resultados de un estudio cualitativo etnográfico focalizado en Espacios Amigables de cinco municipios de la Región Metropolitana de Chile.

#### **MATERIALES Y MÉTODOS**

 $\mathbf{a}$ 

Se realizó un estudio cualitativo etnográfico, diseño escogido ya que permite comprender el sentido y significado que los actores sociales asignan a los eventos en sus contextos cotidianos (19, 20). El detalle de la metodología ha sido publicado (21). El trabajo de campo se llevó a cabo durante el año 2016 en cinco municipios de la Región Metropolitana de Chile: Cerro Navia, Melipilla, Pudahuel, Renca y Lo Prado, seleccionados por presentar algunas de las tasas más altas de embarazo adolescente: en el año 2015, los cinco municipios presentaron un 12,4% de nacidos vivos de madres entre 15 y 19 años, mientras que el promedio de la Región Metropolitana fue de 8.8 (22). En estos cinco municipios operan once Espacios Amigables. Se seleccionó uno por municipio, con un total de cinco

Las técnicas de investigación utilizadas fueron la observación participante de la dinámica de los Espacios Amigables; entrevistas semiestructuradas con informantes clave, personal de salud que trata de manera directa con adolescentes, y adolescentes usuarios y no usuarios de los Espacios Amigables: además de grupos de discusión con estos dos últimos. Todas las observaciones se registraron en diarios de campo, y las entrevistas y los grupos de discusión en audio (cuadro 1).

Espacios Amigables.

Los informantes clave fueron seleccionados por su experticia en la temática de estudio y por desempeñarse en áreas afines. Se incluyó una autoridad del Servicio de Salud Metropolitano Occidente (del cual dependen los municipios seleccionados), y otra a nivel comunal, un director de centro de salud. una directora de escuela y un joven líder de una organización juvenil. El diseño muestral consideró a adolescentes, de los cuales la mitad eran varones y 60% usuarios y 40% no usuarios, lo cual se logró a cabalidad. El reclutamiento del personal de salud se realizó mediante contacto directo en los Espacios Amigables, con la inclusión de todo el

personal que trabaja con adolescentes en la atención de SSR (equipos conformados por cuatro o cinco personas). En cada Espacio Amigable se invitó a participar a dos miembros del equipo de salud en entrevistas semiestructuradas v. al resto, en grupos de discusión.

Los adolescentes usuarios de Espacios Amigables fueron contactados a través del personal de salud y en forma directa por el equipo de investigación en salas de espera. Se reclutó así una muestra de adolescentes tanto para las entrevistas semiestructuradas como para los grupos de discusión. Los adolescentes no usuarios fueron reclutados a través de un muestreo de bola de nieve a partir de contactos entregados por adolescentes usuarios. Se incluvó a adolescentes de entre 15 y 19 años mediante un muestreo opinático, siguiendo criterios pragmáticos y de factibilidad (20). Durante el trabajo de terreno, la muestra se intencionó con el fin de incluir a muieres embarazadas y hombres con parejas en gestación, o que va habían sido madres o padres, así como también adolescentes sin hijos. adolescentes de pueblos originarios y de otras nacionalidades y adolescentes que se identificaran con diferentes orientaciones sexuales.

Las notas de campo y audios fueron transcritos en forma literal. El material fue analizado mediante la estrategia de análisis temático (23), con el software NVivo<sup>®</sup>

El proyecto contó con la aprobación del Comité de Ética del Servicio de Salud Metropolitano Occidente. Todos los participantes recibieron información sobre los objetivos y procedimientos del estudio: los mayores de edad firmaron un consentimiento informado, y los menores de edad (17 años y menos) un asentimiento informado y, además, se pidió el consentimiento de sus padres. De todos los contactos, cinco adolescentes no participaron por falta de consentimiento de sus padres.

#### CUADRO 1. Entrevistas semiestructuradas y grupos de discusión

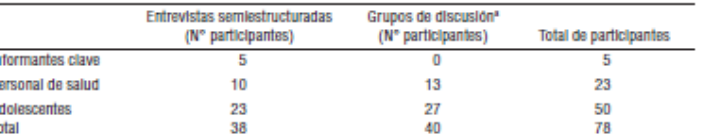

<sup>3</sup> Dos grupos de discusión fueron con personal de salud y tres fueron con adolescentes. Elaboración propia a partir de los resultados presentados.

#### **INTRODUCCIÓN**

Las anomalías congénitas se definen como alteraciones estructurales presentes al momento del nacimiento, las cuales pueden afectar cualquier parte del organismo siendo consideradas como severas aquellas de importancia médica o quirúrgica. Las anomalías congénitas pueden acompañarse de otras alteraciones anatómicas y funcionales, ya sea en forma independiente o asociadas, muchas de las cuales son causantes de muerte neonatal o discapacidades crónicas con gran impacto en los sistemas de salud y la sociedad (12). Dentro de estas anomalías congénitas, las cardiopatías son las más frecuentes y se estima una incidencia mundial de cinco a doce casos por cada mil nacidos vivos (3)

Las cardiopatías congénitas tienen una causa multifactorial, algunos factores de riesgos son el antecedente familiar. enfermedades matemas como la diabetes, consumo de fármacos, infecciones, alteraciones del teiido conectivo, síndrome de Down o de Turner<sup>(4)</sup>. La condición de severidad en las cardiopatías congénitas está relacionada con la falla de las resistencias pulmonares y del cierre del ductus arterioso, y en base a esta se define un tratamiento médico con catéter o corrección quirúrgica (6). El consorcio internacional de Unidades de Cuidados Intensivos Neonatales de la Vermont Oxford Network (VON). considera como cardiopatía severa a aquella que sea la causa principal de muerte o que fuera tratada antes del alta para corregir un defecto anatómico importante o disfunción fisiológica potencialmente mortal (6).

Las cardiopatías congénitas sin diagnóstico y tratamiento pueden alcanzar una alta mortalidad en el primer año de vida  $(14)$ . Por tal motivo, el presente estudio tiene como objetivo determinar los factores asociados a la supervivencia por cardiopatía congénita severa durante el primer año de vida en neonatos atendidos en un hospital nacional de Perú.

#### **MATERIALES Y MÉTODOS**

#### DISEÑO Y POBLACIÓN DE ESTUDIO

Se realizó una investigación de tipo observacional analítica con diseño de cohorte retrospectiva, la población fue seleccionada del aplicativo web del Estudio Colaborativo Latinoamericano de Malformaciones Congénitas (ECLAMC), reconocido por la Organización Mundial de la Salud (OMS) como Centro Colaborador para la Prevención de las Malformaciones Congénitas, siendo el Hospital Nacional Edgardo Rebagliati Martins (HNERM) la única institución participante en Perú, y que es el centro de referencia para los pacientes pediátricos con patologías complejas afiliados al Seguro Social de Salud del Perú.

#### **MENSAIES CLAVE**

Motivación para realizar el estudio. Las cardiopatías congénitas severas constituven una de las principales causas de mortalidad infantil, generando un impacto sanitario, social y económico muy

Principales hallazgos. Dentro del primer año de vida se espera que el 66% de los niños nacidos con cardionatias congénitas severas permanezcan vivos, siendo los factores más determinantes el diagnóstico prenatal, las cardionatias de tipo cianóticas y la presencia de otra anomalia congénita.

Implicancias. El diagnóstico prenatal permitiría un tratamiento oportuno contribuyendo a incrementar la supervivencia al año de vida en niños con cardiopatías congénitas severas.

Los casos considerados como cardiopatías congénitas severas fueron seleccionados según la clasificación del Registro Nacional de Anomalías Congénitas de Argentina (RENAC), que desde el 2009 monitoriza la frecuencia de recién nacidos con malformaciones (10) siendo incluidos los diagnósticos de persistencia del tronco arterioso. transposición de grandes vasos, ventrículo único, doble salida del ventrículo derecho, tetralogía de Fallot, anomalía de Ebstein, canal aurículo ventricular completo, atresia pulmonar (con o sin defecto septal ventricular), síndrome de corazón izquierdo hipoplásico, atresia tricúspide, arcoaórtico interrumpido, anomalía total del retorno venoso pulmonar, coartación que requiere reparación quirúrgica. Se consideraron además los diagnósticos de estenosis aórtica y pulmonar que requieran valvuloplastía con balón, incluidos en el estudio de Archer et al. (11)

#### **PROCEDIMIENTOS**

Se revisó la base de datos del ECLAMC (http://www. eclamc.org/) del Hospital v se identificaron los recién nacidos ingresados con diagnóstico de cardiopatía congénita severa, entre el 1 de mayo del 2012 al 30 de noviembre del 2015. Los diagnósticos fueron seleccionados mediantela codificación utilizada en la décima Clasificación Internacional de Enfermedades (CIE 10) capítulo XVII titulado «Malformaciones congénitas, deformidades y anomalías cromosómicas (Q00-Q99)». El diagnóstico de cada uno de los casos fue realizado por los médicos de la unidad de Cardiología Pediátrica del HNERM, en base a criterios ecocardiográficos. Para completar las variables de interés se revisaron las historias clínicas de los pacientes v el cuaderno de registro de ecocardiografía de la Unidad de Cardiología Pediátrica del HNERM, mediante una ficha de recolección de datos. Los criterios para la inclusión fueron ser un recién nacidos con algún tipo de cardiopatía congénita severa atendidos en el servicio de neonatología del HNERM y se excluyeron a los neonatos natimuertos y embarazos gemelares.

## **Misma** revista

(https://clinicaltrials.gov/ct2/show/NCT03779737). llevado a cabo entre febrero y diciembre de 2018 en una institución educativa pública del municipio de Piedecuesta. en el departamento de Santander, Colombia, que tenía como objetivo evaluar la relación entre peso al nacer adaptaciones al ejercicio aeróbico y de fuerza muscular, y sus efectos en riesgo metabólico, composición comoral y capacidad física en una población adolescente.

La población objetivo fueron adolescentes de 12 a 17 años. residentes en la ciudad de Bucaramanga y su área metropolitana. El tamaño muestral se calculó para evaluar la diferencia entre el consumo máximo de oxígeno (VO2máx) entre el grupo control y los grupos intervenidos del 20%, empleando un método ANCOVA, con una correlación de 0,5 entre las valoraciones inicial y final, error alfa de 0.05 y un poder de 0.8; obteniéndose una muestra de 60 adolescentes para cada grupo de bajo peso al nacer v peso adecuado para la edad gestacional. SIMAC contó con la aprobación del Comité de Ética de Investigación de la Fundación Oftalmológica de Santander (FOSCAL). Previo al inicio del estudio, los padres o acudientes legales v los participantes fueron informados acerca del obietivo v proceder del estudio. Los padres otorgaron consentimiento informado y los adolescentes su asentimiento informado.

Como parte de la medición de la línea de base, se incluyó la evaluación antropométrica (peso y talla), y la evaluación del desarrollo puberal. Los participantes fueron tallados y pesados en bipedestación con un estadiómetro de pared fijo marca SECA® y descalzos en una pesa marca TANITA®. respectivamente. El porcentaje de grasa se obtuvo a través de la pesa TANITA®. La circunferencia de la cintura se midió a la altura del punto medio entre el último borde costal vi la cresta iliaca, y la circunferencia de la cadera se midió a la altura del punto de máxima circunferencia sobre las nalgas con una única cinta métrica. La talla fue codificada en una base de datos en centímetros (cm) y el peso en kilogramos (Kg). Se realizó una medición única y se tomó en cuenta un decimal.

Para la evaluación de la concordancia entre métodos del desarrollo puberal entre los adolescentes y el médico entrenado se tuvo en cuenta dos fases: Primero, un médico entrenado les explicaba a los participantes en qué consistía la autoevaluación y la evaluación clínica de la escala de Tanner con avuda de fotografías de los cinco estadios por sexo (12,13). Después de resolver dudas, y de tener el asentimiento de los participantes, se les solicitaba autoevaluar su desarrollo puberal según las fotografías estandarizadas. Segundo, cada participante fue evaluado por un médico entrenado quien realizó una inspección del desarrollo mamario en muieres, genitales en varones v vello púbico en ambos sexos. No fue medido volumen testicular, ni fue palpado el tejido mamario. El médico utilizó imágenes prestablecidas de los cinco estadios de Tanner para clasificar al escolar según su desarrollo sexual alcanzado. Para respetar la privacidad y promover

410

la comodidad, cada participante fue examinado de forma privada en una sala especialmente habilitada. El grado de desarrollo puberal alcanzado se evaluó clasificando a los escolares en alguno de los cinco estadios de Tanner descritos para ambos sexos.

Las características de la población se resumieron mediante frecuencias y porcentajes, y medidas de tendencia central y dispersión según la distribución de frecuencias. La normalidad de las variables continuas se evaluó empleando la prueba de Shapiro Wilk. Se hizo una estimación de las diferencias de las características demográficas y antropométricas por sexo con la prueba de chi cuadrado. prueba de Fischer, t de Student o Mann Whitney según la distribución de frecuencias. La concordancia entre métodos (evaluación clínica y la autoevaluación) se estimó para el acuerdo de la identificación del estadiaje de madurez sexual con el índice de Kappa de Cohen ponderada. La interpretación del índice de Kappa se hizo con los criterios de Landis v Koch en forma global (0: pobre: 0.01-0.02: leve: 0.21-0.40: regular: 0.41-0.60: moderado: 0.61-0.80: substancial v 0.81-1.00; casi perfecto) (14) por sexo v edad categorizada (<13 años, 14 a 15 años y ≥16 años).

Realizamos un análisis multivariado a través de una regresión logística no condicional para identificar si alguna de las variables recolectadas (edad, peso, talla, índice de masa corporal, porcentaje de grasa, perímetro de cintura y cadera, y relación cintura-cadera) se comportaba como un factor de riesgo asociado al desacuerdo entre los adolescentes y el médico entrenado. La medida de asociación utilizada fue el riesgo relativo. Consideramos las siguientes variables como posibles confusoras: edad. talla, y peso. El nivel de significancia del estudio fue del 5%. Para los análisis se utilizó el software STATA VE 12.0 (StataCorp. 2011, Stata Statistical Software: Release 12, College Station, TX: StataCorp LP).

#### **RESULTADOS**

Se incluveron 229 participantes entre los 12 y 17 años (Tabla 1). El 51% de los participantes tenían entre 14 y 15 años. El índice de masa corporal (IMC) promedio de las mujeres fue de 20,5 Kg/m<sup>2</sup> y el de los varones 19,4 Kg/m<sup>2</sup>. La concordancia entre la autoevaluación y la evaluación dínica de la escala de Tanner presentó un kappa ponderado (kappa....) de 0.554 con un acuerdo esperado de 73.8% y un acuerdo obtenido de 88.3%

En la Tabla 2 se evidencia el número absoluto y el porcentaje de concordancia entre la evaluación clínica y la autoevaluación diferenciados por sexo. La autoevaluación en mujeres demostró una concordancia buena con respecto a la evaluación clínica (kappa\_\_=0,6528). El 100% (n=119) de las mujeres determinaron correctamente el inicio de su desarrollo puberal (Tanner≥2), y el 68.9% (n=82) de las mujeres clasificaron adecuadamente su estadio Tanner. Más mujeres subestimaron (16,8%,

#### www.ins.gob.pe

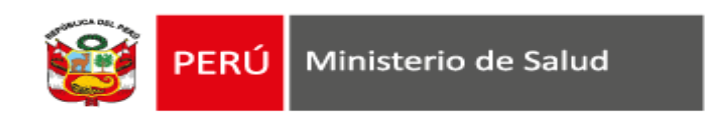

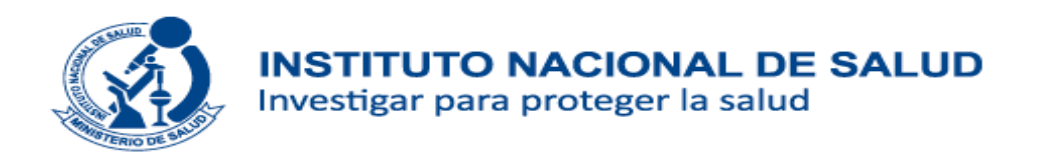

# **Material y Métodos: estudios observacionales**

- ✓ Diseño del estudio: brindar elementos clave del diseño
- ✓ Contexto: ámbito de estudio (lugar, fecha), periodos de reclutamiento, seguimiento o recogida de datos.
- $\checkmark$  Participantes:
	- Población de estudio
	- Criterios de selección
	- Diseño muestral: tamaño y selección muestral
- ✓ Variables: criterios de medición (categorías)
- $\checkmark$  Fuentes de datos
- ✓ Sesgos: estrategias para afrontar fuentes potenciales
- ✓ Métodos estadísticos
- $\checkmark$  Aspectos éticos

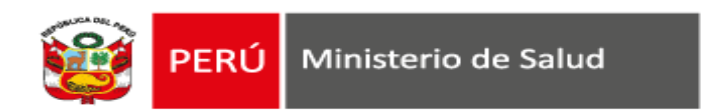

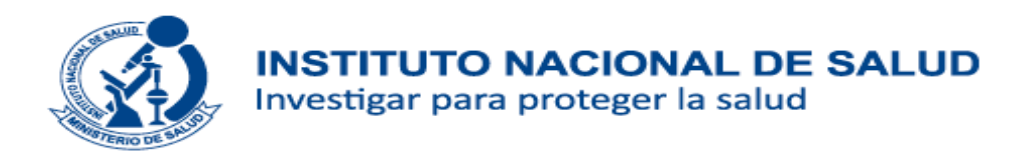

## **Material y Métodos: ejemplo de estudio observacional de fuentes secundarias**

## FACTORES ASOCIADOS A VELOCIDAD DE MARCHA LENTA EN ADULTOS MAYORES DE UN DISTRITO EN LIMA. PERÚ

Gabriela Rodríguez<sup>1,a</sup>, Daniella Burga-Cisneros<sup>1,a</sup>, Gabriela Cipriano<sup>1,a</sup>, Pedro J. Ortiz<sup>1,2,b,c</sup>, Tania Tello<sup>1,2,d,e</sup>, Paola Casas<sup>1,2,d</sup>, Elizabeth Aliaga<sup>1,2,d</sup>, Luis F. Varela<sup>1,2,f,g</sup>

## *DISEÑO*

Estudio de análisis secundario de la base de datos "Perfil clínico, funcional y sociofamiliar del adulto mayor de San Martín de Porres" <sup>(10)</sup>, un estudio transversal de adultos mayores de 60 años que se realizó en el distrito de San Martín de Porres, el segundo más poblado de Lima, con una población de personas mayores de 60 años de 70,568 que representa el 10% de la población total del distrito y un índice de envejecimiento (la razón entre el número de adultos mayores de 60 años sobre el número de niños y jóvenes menores de 18 años) de 0,37. Los datos fueron recolectados de enero a mayo del año 2013.

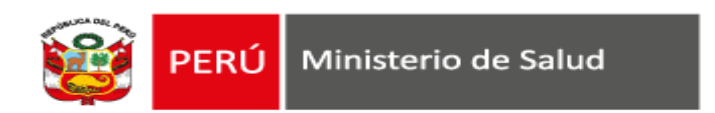

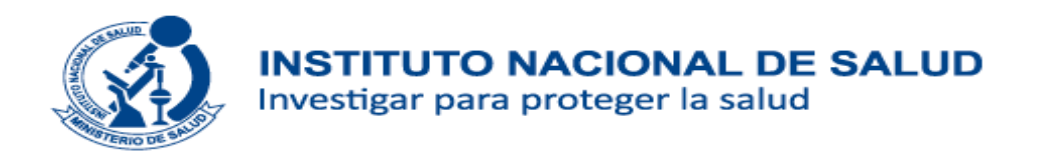

## **Material y Métodos: ejemplo de estudio observacional de diseño transversal**

# FRECUENCIA DE SÍNDROME METABÓLICO EN RESIDENTES DE UNA REGIÓN ANDINA DEL PERÚ

Juana Aurelia Ninatanta-Ortiz<sup>1,a</sup>, Luz Amparo Núñez-Zambrano<sup>1,b</sup>, Segunda Aydeé García-Flores<sup>1,c</sup>, Franco Romaní Romaní<sup>2,d</sup>

Ámbito de estudio

La región Cajamarca está ubicada en la zona norte del Perú. El estudio fue realizado en los distritos de Chota (2388 m de altitud) y Cajamarca (2750 m de altitud). El distrito de Cajamarca, ubicado en la provincia del mismo nombre, cuenta con 246 536 habitantes (2015), y un porcentaje de pobreza del 29,8%. El distrito de Chota, ubicado en la provincia de Chota, cuenta con 48 698 habitantes (2015) y un porcentaje de pobreza del 36,0% (Series Nacionales Instituto Nacional de Estadística e Informática).

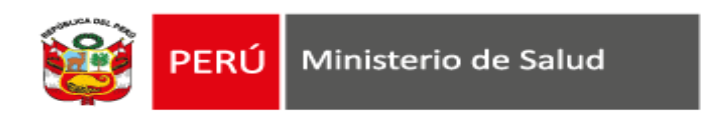

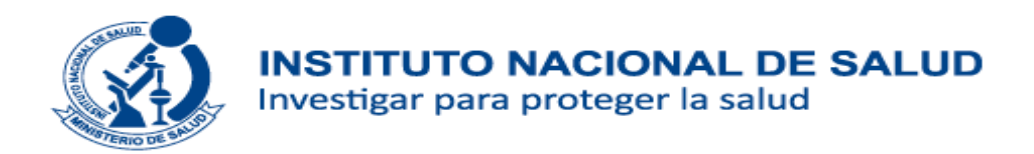

## **Material y Métodos: ejemplo de estudio observacional de diseño transversal**

# FRECUENCIA DE SÍNDROME METABÓLICO EN RESIDENTES DE UNA REGIÓN ANDINA DEL PERÚ

Juana Aurelia Ninatanta-Ortiz<sup>1,a</sup>, Luz Amparo Núñez-Zambrano<sup>1,b</sup>, Segunda Aydeé García-Flores<sup>1,c</sup>, Franco Romaní Romaní<sup>2,d</sup>

### Diseño y población de estudio

Realizamos un estudio transversal en tres poblaciones. La población de estudiantes del primer y segundo grado de secundaria provino de cuatro escuelas del distrito de Cajamarca y una del distrito de Chota. Las escuelas fueron seleccionadas por ser los centros educativos con mayor alumnado en el nivel secundario y primario en dichos ámbitos. Los universitarios fueron estudiantes del primer y segundo año de las facultades de la Universidad Nacional de Cajamarca (UNC). La UNC es la principal universidad pública de la región y concentra la mayor cantidad de universitarios. Se abordó solo estudiantes (educación secundaria y universitaria) y madres de los dos primeros años de estudio, pues concentran el grupo etario de interés para el estudio, y permite tener una línea basal del SM para evaluar el impacto de intervenciones futuras en dichos ámbitos de estudio.

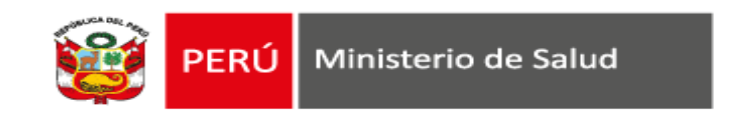

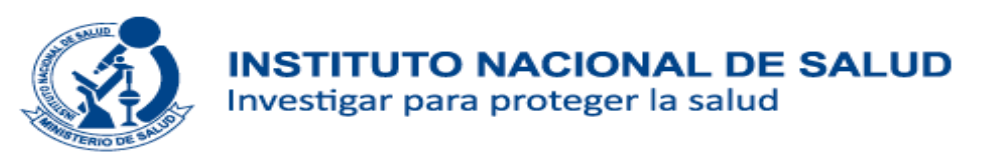

### DISEÑO DE ESTUDIO Y POBLACIÓN

Estudio descriptivo observacional de serie de casos realizado en el Laboratorio de Infecciones Intrahospitalarias del Instituto Nacional de Salud de Lima, Perú. Se incluyeron cultivos de enterobacterias resistentes a carbapenemes provenientes de doce Establecimientos de salud de Lima, Trujillo, Arequipa y Junín pertenecientes a MINSA (Hospitales generales e Institutos especializados), EsSalud y Fuerzas Armadas durante los años 2013 al 2017 que presentaban características fenotípicas de ser portadores de carbapenemasa remitidas para su confirmación molecular.

#### ESTUDIO MICROBIOLÓGICO Y DETECCIÓN DE MECANISMOS DE RESISTENCIA:

El cultivo remitido fue sembrado en agar Tripticase soya agar y agar Mac Conkey para su re aislamiento. La identificación bacteriana se realizó mediante métodos convencionales siguiendo la metodología del Laboratorio de Infecciones intrahospitalarias del Instituto Nacional de Salud (9). La susceptibilidad a los agentes antimicrobianos se determinó por el método disco difusión y la detección de CIM por E-Test según las recomendaciones del Instituto de Estándares Clínicos y de Laboratorio (CLSI) (11).

La detección de mecanismos de resistencia de beta-lactamasa de Espectro extendido (BLEE) se determinó por el método de sinergia con inhibidor de beta lactamasa de acuerdo al Manual de Procedimientos para la prueba de Sensibilidad Antimicrobiana del Instituto Nacional de Salud (12) y las recomendaciones del Instituto Carlos Malbran de Argentina. La detección bioquímica de la producción de carbapenemasa se realizó regularmente a partir del año 2015 y fue determinada por el método de blue carba (13) y el Test de Hodge modificado según las recomendaciones de la CLSI (11) (se realizó hasta el 2014). La detección fenotípica mediante el Test de sinergia de Imipenem y meropenem con Acido fenil boronico y EDTA fue realizado siguiendo las recomendaciones del Instituto Carlos Malbran de Argentina (14).

#### DETECCIÓN DE GENES POR PCR

La detección de genes KPC y de metalo betalactamasas se realizó por PCR convencional. Las reacciones de PCR fueron preparadas utilizando los primers descritos en la Tabla N°1.; donde se describen las secuencias de cada primer y el tamaño del producto de PCR o amplicón. La concentración de primers fue de 200 nM en todas la reacciones tanto individuales como mutiplex, y se realizó siguiendo las recomendaciones del Instituto Carlos Malbran de Argentina (15, 16)

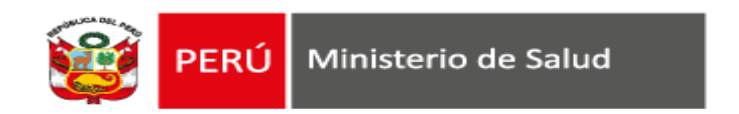

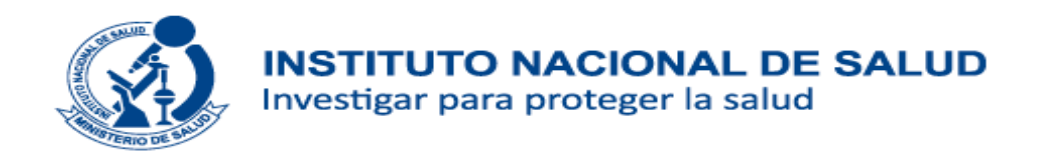

## **Material y Métodos: ejemplo de versión final publicada**

#### *DISEÑO DE ESTUDIO Y POBLACIÓN*

Estudio descriptivo observacional de serie de casos realizado en el Laboratorio de Referencia Nacional (LRN) de Infecciones Intrahospitalarias del Instituto Nacional de Salud de Lima, Perú, donde se realizan las confirmaciones moleculares de resistencia a carbapenemasas. Se incluyeron cepas de enterobacterias resistentes a carbapenémicos (imipenem, meropenem o ertapenem) de procedimientos de rutina provenientes de doce hospitales de Lima, Trujillo, Arequipa y Junín pertenecientes a Ministerio de Salud (Hospitales generales e Institutos especializados), Seguro Social (EsSalud) y Fuerzas Armadas, desde el 2013 al 2017. Además, se incluyeron cepas provenientes de dos brotes de *Proteus mirabilis y Klebsiella pneumoniae*en dos hospitales de Lima.

#### *ESTUDIO MICROBIOLÓGICO*

Las cepas remitidas fueron sembradas en agar Tripticase soya y agar Mac Conkey para su aislamiento. La identificación bacteriana se realizó mediante la metodología del Laboratorio de Infecciones Intrahospitalarias del Instituto Nacional de Salud<sup>(9)</sup>. La susceptibilidad a los agentes antimicrobianos (imipenem y meropenem (Oxoid, USA)) se determinó por el método de disco difusión (11) , la detección de la concentración inhibitoria mínima (CIM) por método de tira de gradiente (E-Test Biomerieux) y la interpretación según las recomendaciones del The Clinical & Laboratory Standards Institute (CLSI) (12) .

#### *DETECCIÓN FENOTIPICA DE MECANISMOS DE RESISTENCIA*

El Test de Hodge modificado según las recomendaciones de la CLSI<sup>(12)</sup> se realizó hasta el 2014. La detección bioquímica de la producción de carbapenemasa se realizó regularmente a partir del año 2015 y fue determinada por el método de blue carba <sup>(13)</sup>. Las pruebas fenotípicas para detección presuntiva de la presencia del mecanismo de resistencia se realizaron por el método de aproximación de discos (test de sinergia) entre Imipenem 10 ug (Oxoid) y meropenem 10 ug (Oxoid) con discos de ácido fenilborónico (Britania) y ácido etilendiaminotetraacético (EDTA (Britania)) el cual fue realizado siguiendo las recomendaciones del Instituto Carlos Malbran (comunicación oral).

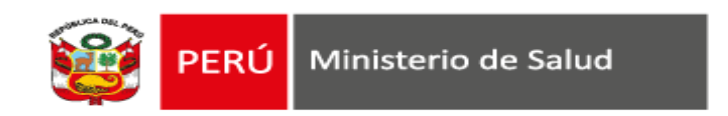

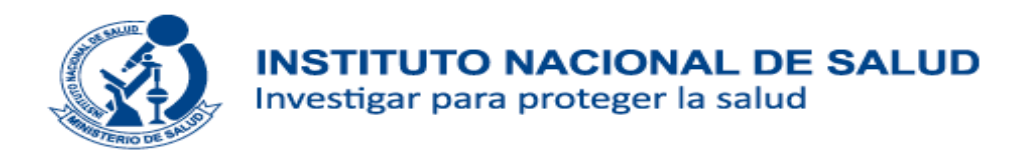

## **Material y Métodos: ejemplo de versión final publicada**

#### *DETECCIÓN MOLECULAR DE GENES DE RESISTENCIA A CARBAPENÉMICOS*

La detección de genes *bla*<sub>KPC</sub> y de metalobetalactamasas (*bla*<sub>NDM</sub>, *bla*<sub>VIM</sub>, *bla*<sub>IMP</sub>) se realizó por Reacción en Cadena de la Polimerasa (PCR) convencional. Las reacciones de PCR fueron preparadas utilizando los cebadores (sintetizados por Invitrogen) descritos en la [Tabla](https://rpmesp.ins.gob.pe/index.php/rpmesp/article/view/3829/3058#tab01) 1, donde se señalan las secuencias de cada cebador y el tamaño del producto de PCR o amplicón. La concentración de los cebadores fue de 200 nM en las reacciones tanto individuales como múltiplex, y se realizó siguiendo el protocolo del Instituto Carlos Malbran (14,15). Los controles positivos utilizados para los genes *bla<sub>kPC</sub>* y de metalo betalactamasas fueron procedentes del Instituto Carlos Malbran y la cepa E. coli ATCC 25922 fue utilizada como control negativo.

Para las metalobetalactamasas, a partir del 2017 los tres genes fueron analizados simultáneamente en PCR múltiplex. Los controles positivos utilizados para los genes *bla<sub>KPC</sub>* y de metalobetalactamasas (*bla<sub>NDM</sub>*, *bla<sub>NDM</sub>*, *bla<sub>IMP</sub>*) fueron cepas procedentes del Instituto Carlos Malbran y la cepa *E. coli* ATCC 25922 fue utilizada como control negativo.

#### *CONSIDERACIONES ÉTICAS*

Al tratarse de una investigación no realizada directamente en seres humanos, debido que se trabajaron con cepas procedentes de hospitales, no fue necesario la aprobación de un comité de ética institucional.

Tabla 1. Cebadores utilizados en este estudio

| Gen        | Secuencia (5'-3')                                                                               | Amplicón |
|------------|-------------------------------------------------------------------------------------------------|----------|
| <b>KPC</b> | F: AAC AAG GAA TAT CGT TGA TG<br>R: AGA TGA TTT TCA GAG CCT TA                                  | 916 pb   |
| <b>NDM</b> | F: AGC ACA CTT CCT ATC TCG AC<br>R: GGC GTA GTG CTC AGT GTC                                     | 512 pb   |
| <b>IMP</b> | F: GGY GTT TWT GTT CAT ACW<br><b>TCK TTY GA</b><br>R: GGY ARC CAA ACC ACT ASG<br><b>TTA TCT</b> | $404$ pb |
| VIM        | F: AGT GGT GAG TAT CCG ACA G<br>R: ATG AAA GTG CGT GGA GAC                                      | 261 pb   |

F: Cebador Forward, R: Cebador Reverso, KPC: Klebsiella pneumoniae carbapenemase, NDM: New Delhi metallo-ß-lactamase, IMP: imipenemase metallo-β-lactamase, VIM: Verona integron-encoded metallo-β-lactamase

Sacsaquispe-Contreras R, Bailón-Calderón H. Identificación de genes de resistencia a carbapenémicos en enterobacterias de hospitales de Perú, 2013-2017. Rev Peru Med Exp Salud Publica. 2017;35(2):259-64. doi:10.17843/rpmesp.2018.352.3829.

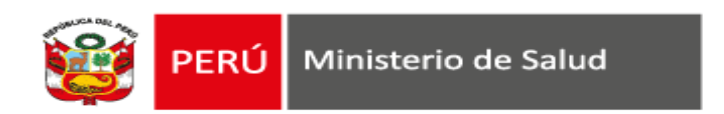

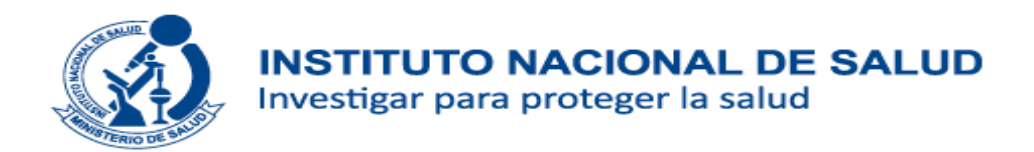

## CONCENTRACIONES DE ARSÉNICO URINARIO EN POBLADORES DE DOS DISTRITOS DE LA REGIÓN TACNA, **PERÚ, 2017**

Diego A. Ale-Mauricio<sup>1,a</sup>, Guillermo Villa<sup>2,a</sup>, María del Carmen Gastañaga<sup>2,b</sup>

### *DISEÑO Y ÁMBITO DE ESTUDIO*

Se realizó un estudio observacional, prospectivo, transversal y descriptivo en dos distritos de la provincia de Candarave: Cairani y Camilaca, para determinar la concentración de arsénico total urinario en la población adulta expuesta crónicamente a arsénico por consumo de agua de origen subterránea. La interacción con la población además de la toma y recolección de muestras se realizó entre los meses de enero y febrero del 2017.

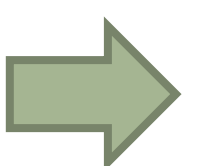

### *DISEÑO Y ÁMBITO DE ESTUDIO*

Se realizó un estudio transversal en los distritos de Cairani y Camilaca en la provincia de Candarave, región Tacna. Los distritos estudiados se ubican entre los 3400 y 3850 metros sobre el nivel del mar. La Dirección Ejecutiva de Salud Ambiental de Tacna indica que la fuente de agua de consumo de ambos distritos es de origen subterránea, recibiendo aportes del río Callazas (Cairani) y del manantial Japo (Camilaca) ([Figura](https://rpmesp.ins.gob.pe/index.php/rpmesp/article/view/3693/3048#fig01) 1). Por otro lado, se reporta que el agua que consumen los pobladores de los distritos de Cairani y Camilaca presentan concentraciones de As de 680 μg/L y 2 μg/L, respectivamente (4,13)

Ale-Mauricio DA, Villa G, Gastañaga MC. Concentraciones de arsénico urinario en pobladores de dos distritos de la región Tacna, Perú, 2017. Rev Peru Med Exp Salud Publica. 2018;35(2):183-9. doi: 10.17843/rpmesp.2018.352.3693.

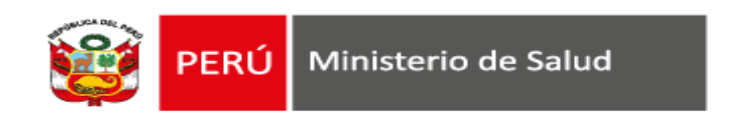

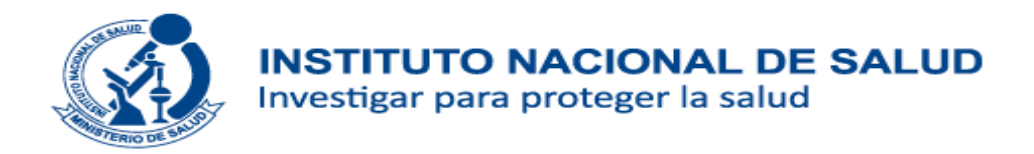

#### POBLACIÓN DE ESTUDIO

Se tomó como referencia los datos epidemiológicos de la Dirección Ejecutiva de Planeamiento Estratégico (DEPE) de la DIRESA Tacna y la Población total por microredes – Red de Servicios de Salud 2016 que concierne datos reales sobre residencia actual de pobladores en la provincia de Candarave, siendo la población para Cairani de 670 y para Camilaca de 607 habitantes (13).

Considerando ambos números poblacionales, se calculó el tamaño muestral empleando un método probabilístico estratificado de afijación proporcional. Se trabajó con un nivel de confianza de 95% y se obtuvo una muestra de 103 pobladores para Cairani y 71 para Camilaca.

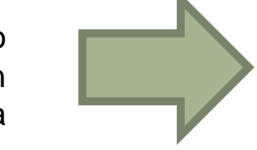

Se incluyeron solamente a los pobladores adultos (mayor a 18 años), con un tiempo mínimo constante de residencia de 12 meses, que conozcan los objetivos y alcances del estudio además de firmar el consentimiento informado. Se excluyeron a pobladores alcohólicos, fumadores, con enfermedades agudas o crónicas del tracto urinario, expuestos ocupacionalmente (trabajadores mineros, operadores de fundición, aplicadores de pesticidas/insecticidas) y pobladores que hayan consumido pescado o mariscos dentro de las 48 horas previas a la toma de muestra  $(11)$   $(14)$ .

#### POBLACIÓN DE ESTUDIO

Según los datos proporcionados por la Dirección Regional de Salud de Tacna, para el 2016 la cantidad de residentes de Cairani y Camilaca fue de 607 y 670 habitantes, respectivamente (14).

Considerando las cantidades poblacionales, se realizó el cálculo del tamaño de ambas muestras, con un nivel de confianza de 95 %, un margen de error relativo del 0,07, una proporción esperada del 50 %, y un tamaño de estrato de 0,52 para Cairani y 0,47 para Camilaca. Finalmente, el tamaño muestral calculado para Cairani fue de 103 pobladores y para Camilaca fue de 71 pobladores. Asimismo, se realizó un muestreo aleatorio estratificado con afijación proporcional al tamaño. El estudio fue ejecutado entre los meses de enero y febrero del 2017.

Se incluyeron a pobladores mayores de 18 años, con un tiempo mínimo de residencia de 12 meses, y que hayan brindado su consentimiento informado. Previamente a la selección de los participantes, se aplicó una encuesta personal estructurada, así como la verificación de la historia clínica de cada aspirante. Se excluyeron a pobladores alcohólicos, fumadores, con enfermedades agudas o crónicas del tracto urinario, expuestos ocupacionalmente (trabajadores mineros, operadores de fundición, aplicadores de pesticidas/insecticidas) y pobladores que hayan consumido pescado o mariscos dentro de las 48 horas previas a la toma de muestra (11,15).

Ale-Mauricio DA, Villa G, Gastañaga MC. Concentraciones de arsénico urinario en pobladores de dos distritos de la región Tacna, Perú, 2017. Rev Peru Med Exp Salud Publica. 2018;35(2):183-9. doi: 10.17843/rpmesp.2018.352.3693.

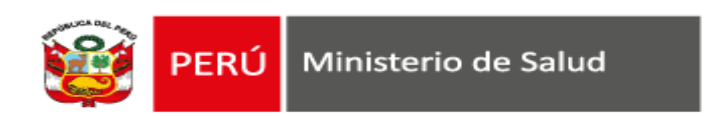

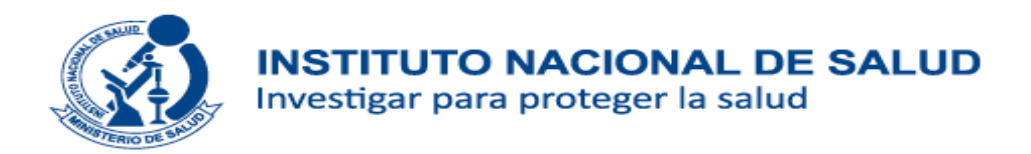

### VARIABLES DE ESTUDIO VARIABLES DE ESTUDIO

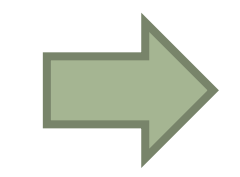

Las variables sociodemográficas consideradas en el estudio fueron sexo, edad, distrito de procedencia, tiempo de residencia y ocupación. La variable edad se identificó como numérica continua y para la expresión de resultados se mostró en rangos de quindenios a partir de los 20 años. Para la obtención de la información de cada variable se utilizó con una ficha de recolección de datos. La variable de interés fue la exposición al As medido a través de su concentración en orina, se consideró como punto de corte el valor de referencia establecido (20 μg/g creatinina)

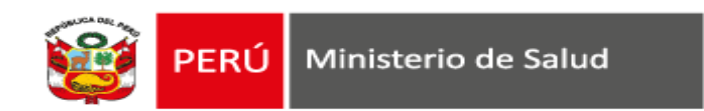

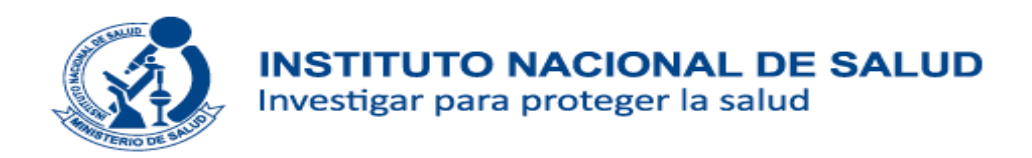

# **Material y Métodos: estudios de validación de prueba diagnóstica**

- ✓Población estudiada: criterios de selección, contexto y centro donde se obtuvieron los datos.
- $\checkmark$  Reclutamiento de participantes.
- ✓Selección de participantes.
- ✓Recogida de datos: prospectivo o retrospectivo
- ✓Prueba estándar (justificación)
- ✓Definición y fundamento de unidades de medida, valores umbral, categorías de resultados (prueba estándar y a validar)
- ✓Número, entrenamiento y experiencia de personas que realizan e interpretan las pruebas a validar y estándar.
- ✓El personal que interpreta las pruebas a validar y estándar son ciegos.
- ✓ Métodos estadísticos: parámetros de validación

## DIAGNÓSTICO MOLECULAR DE TUBERCULOSIS MULTIDROGORRESISTENTE EN MUESTRAS DE ESPUTO MEDIANTE EL ANÁLISIS DE CURVAS DE MELTING

Marco Galarza<sup>1,a</sup>, Heinner Guio<sup>1,c,d</sup>, Jenny Reques<sup>2,b</sup>, Omar Piscoya<sup>2,b</sup>, Mitzi Rodríguez<sup>2,c</sup>

#### **MATERIALES Y METODOS**:

#### **MUESTRAS CLINICAS Y EXTRACCION DE ADN**

Las muestras de esputo descontaminados (n=250) fueron proporcionados por el Biobanco del Laboratorio de Micobacterias de la DIRESA Callao. Cada muestra fue seleccionada según diagnóstico de baciloscopia (BK) en: paucibacilar (21 muestras), BK 1+ (72 muestras), BK 2+ (76 muestras) y BK 3+ (81 muestras) respectivamente. Los perfiles de susceptibilidad a drogas según BK, se detalla en la **tabla 1**. La extracción de ADN se realizó usando el kit PureLink® Genomic DNA (Invitrogen) y la cuantificación en el equipo Nanodrop 8000 (Thermo Scientific), en el Laboratorio de Referencia Nacional de Biotecnología y Biología Molecular del Instituto Nacional de Salud. Las concentraciones de ADN oscilaron entre 1-10 ng/µl. Se almacenó el ADN genómico a - 20ºC hasta su posterior uso.

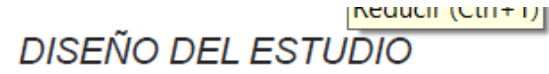

Se realizó un estudio observacional descriptivo a partir de muestras de esputo proporcionados por el Biobanco del Laboratorio de Micobacterias de la Dirección Regional de Salud (DIRESA) de la región Callao en Perú.

#### MUESTRAS CLÍNICAS Y EXTRACCIÓN DE ADN

Un total de 250 muestras de esputo previamente descontaminados fueron seleccionados para el estudio. El criterio de selección fue en base al frotis positivo con diagnóstico de baciloscopía (BK): paucibacilar, 1+, 2+ y 3+. Se consideró frotis paucibacilar cuando las micobacterias estuvieron presentes en número de 1-9 por campo en 100 campos observados. Para BK 1+ se consideró micobacterias presentes en número de 10-99 por campo en 100 campos observados. Para BK 2+ se consideró micobacterias presentes en número de 1-10 por campo en 50 campos observados. En el caso de BK 3+ se consideró micobacterias presentes en número >10 por campo en 20 campos observados. El número de muestras de esputo según BK fueron: 21, 72, 76 y 81 respectivamente. El diagnóstico de monorresistencia o multidrogorresistencia mediante el método de referencia se detalla en la Tabla 1. Previo a la extracción de ADN, se realizó un tratamiento con lisozima a las muestras de esputo por dos horas a 56 °C. La extracción de ADN se realizó utilizando el kit PureLink® Genomic DNA (Invitrogen) basado en columnas de sílice. La cuantificación se realizó en el equipo Nanodrop 8000 (Thermo Scientific). Las concentraciones de ADN obtenidas

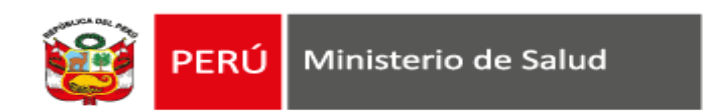

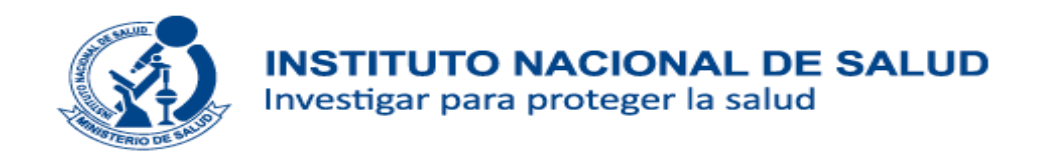

## DIAGNÓSTICO MOLECULAR DE TUBERCULOSIS MULTIDROGORRESISTENTE EN MUESTRAS DE ESPUTO MEDIANTE EL ANÁLISIS DE CURVAS DE MELTING

Marco Galarza<sup>1,a</sup>, Heinner Guio<sup>1,c,d</sup>, Jenny Reques<sup>2,b</sup>, Omar Piscoya<sup>2,b</sup>, Mitzi Rodríguez<sup>2,c</sup>

#### **MATERIALES Y METODOS**:

#### *ANALISIS ESTADISTICOS*

Se evaluaron los parámetros de sensibilidad, especificidad, VPP y VPN en el análisis HRM de las muestras en comparación con el APP considerado el método gold estandar. Se elaboró una tabla tetracórica con los resultados y se calculó los parámetros antes mencionados.

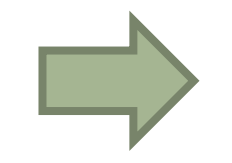

#### *ANÁLISIS ESTADÍSTICO*

Los resultados fueron analizados con el programa SPSS versión 21.0. Se evaluaron los parámetros de sensibilidad, especificidad, valor predictivo positivo (VPP) y valor predictivo negativo (VPN) del análisis de curvas de *melting* en comparación con el APP, considerado el método de referencia. Se elaboró una tabla tetracórica con los resultados y se calcularon los parámetros antes mencionados considerando los resultados de baciloscopía y la capacidad para detección de TB-MDR.

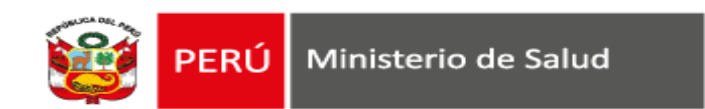

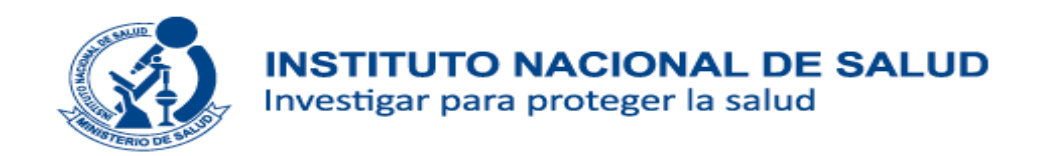

# **Material y Métodos: estudios experimentales en animales**

- $\checkmark$  Número de grupos experimentales y grupo control.
- ✓ Procedimiento de aleatorización.
- $\checkmark$  Describir la unidad experimental.
- ✓ Describir los procedimientos para cada grupo de estudio:
	- Intervención administrada, dosis, sitio y ruta de administración.
	- Uso de anestesia o analgesia
	- Procedimiento quirúrgico
	- Información de equipos usados.
	- Datos de lugar de la actividad
	- Justificación de las elecciones (tipo de anestesia, ruta de administración, droga usada).
- $\checkmark$  Brindar detalles de animales de experimentación (especie, sexo, maduración, peso entre otros).
- ✓ Brindar información relevante de las características genéticas del animal, genotipo (proveedor del animal de experimentación).

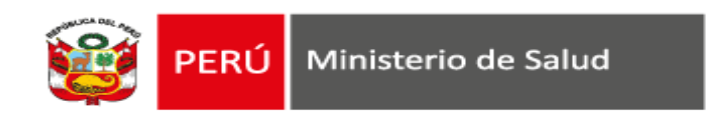

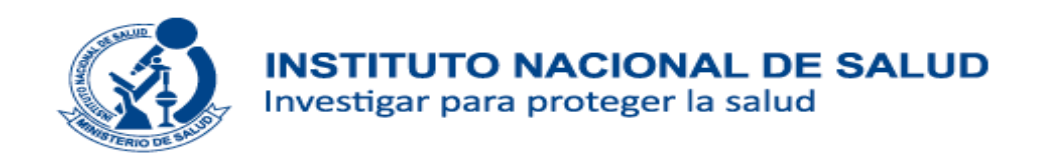

# **Material y Métodos: estudios experimentales en animales**

- ✓Brindar detalles del alojamiento y alimentación del animal.
- ✓Tamaño de muestra
- ✓Definir claramente las variables resultados "outcomes"
- ✓Brindar detalles de las pruebas estadísticas a aplicar.
- $\checkmark$  Aspectos éticos: indicar si hubo aprobación por comité de ética, licencias o permisos para uso de animal de experimentación.

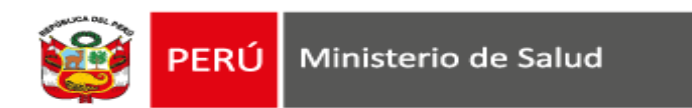

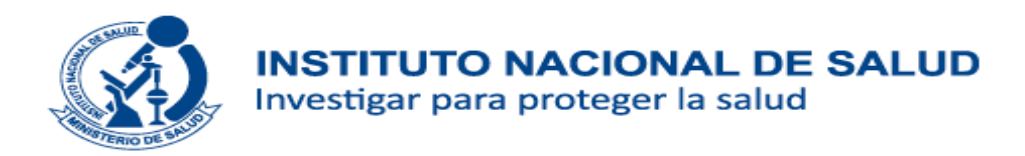

# **Material y Métodos: estudios cualitativos**

**Research Report** 

## **Standards for Reporting Qualitative Research: A Synthesis of Recommendations**

Bridget C. O'Brien, PhD, Ilene B. Harris, PhD, Thomas J. Beckman, MD, Darcy A. Reed, MD, MPH, and David A. Cook, MD, MHPE

#### Abstract

#### **Purpose**

Standards for reporting exist for many types of quantitative research, but currently none exist for the broad spectrum of qualitative research. The purpose of the present study was to formulate and define standards for reporting qualitative research while preserving the requisite flexibility to accommodate various paradigms, approaches, and methods.

#### **Method**

The authors identified quidelines, reporting standards, and critical appraisal criteria for qualitative research by searching PubMed, Web of Science, and Google through July 2013; reviewing

the reference lists of retrieved sources: and contacting experts. Specifically, two authors reviewed a sample of sources to generate an initial set of items that were potentially important in reporting qualitative research. Through an iterative process of reviewing sources, modifying the set of items, and coding all sources for items, the authors prepared a nearfinal list of items and descriptions and sent this list to five external reviewers for feedback. The final items and descriptions included in the reporting standards reflect this feedback

#### **Results**

The Standards for Reporting Qualitative Research (SRQR) consists of 21

items. The authors define and explain key elements of each item and provide examples from recently published articles to illustrate ways in which the standards can be met.

#### **Conclusions**

The SRQR aims to improve the transparency of all aspects of qualitative research by providing clear standards for reporting qualitative research. These standards will assist authors during manuscript preparation, editors and reviewers in evaluating a manuscript for potential publication, and readers when critically appraising, applying, and synthesizing study findings.

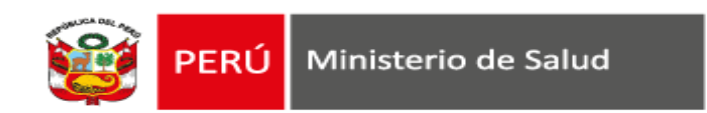

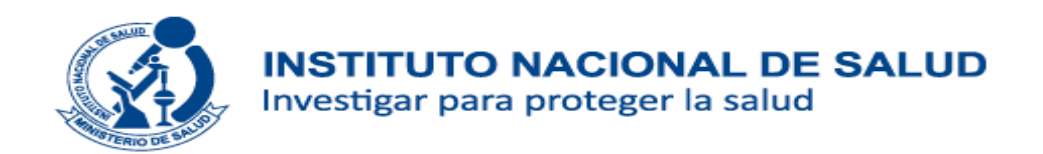

# **Material y Métodos: estudios cualitativos**

- Enfoque cualitativo: estudio etnográfico, estudio de caso, investigación narrativa, observación participante.
- Características del investigador que puedan influir en la investigación: experticia, calificaciones, relación con participantes, atributos personales, experiencia.
- Contexto y ámbito de estudio.
- Estrategia de muestreo.
- Aspectos éticos

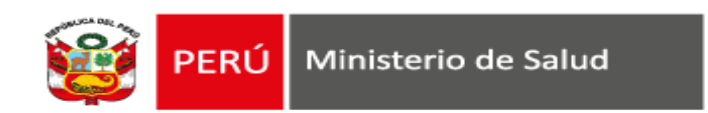

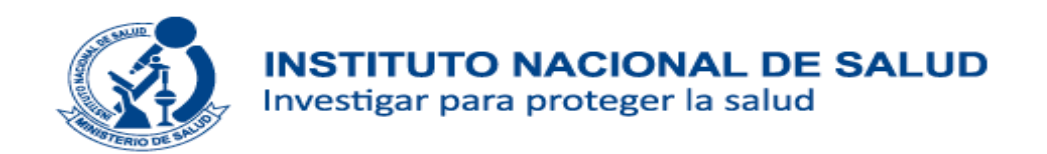

# **Material y Métodos: estudios cualitativos**

- Métodos de recolección de datos: tipo de datos, detalles de los procedimientos para la recolección, fechas, métodos de triangulación.
- Descripción de instrumentos: cuestionarios, guías de entrevistas, equipos para documentar la información.
- Procesamiento de datos: transcripción, entrada de datos, gestión de datos, seguridad, codificación, anonimización.
- Análisis de datos
- Técnicas o estrategias para incrementar la validez de resultados

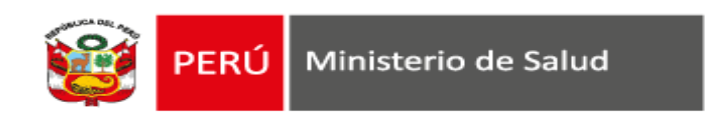

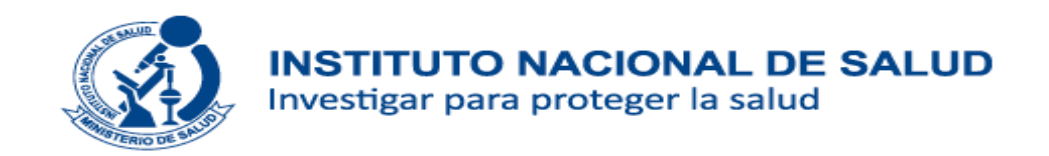

# **En general: No olvidar en métodos**

# Incluir una declaración que indique que la investigación fue aprobada por un comité de ética en investigación.

El estudio contó con la aprobación del comité institucional de ética de la Universidad Peruana Cayetano Heredia y el INABIF. Se realizaron diversas reuniones de presentación del estudio dirigidos a los padres de familias y miembros del CEDIF. La autorización de los padres o apoderados fue recogida mediante un consentimiento informado y un *asentimiento por parte de los niños mayores de siete años.*

El estudio tuvo la autorización del Comité de Ética y Bienestar Animal de la Universidad Nacional Mayor de San *Marcos, Nº 2016-004-CEBA-UNMSM.*

La base de datos de la ENDES está disponible de manera gratuita para uso por investigadores, es de acceso público y en ellas no se cuenta con variables que puedan identificar de manera específica a los participantes, garantizando la *confidencialidad de los datos.*

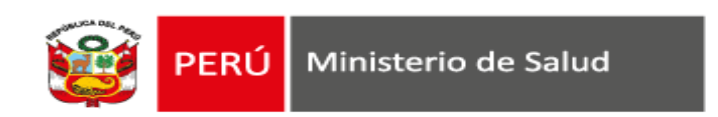

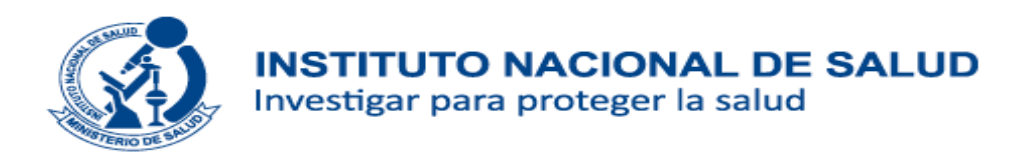

# **Métodos: Errores frecuentes I**

- No identificar el diseño del estudio.
- Indicar un diseño que no corresponde con el utilizado.
- No describir la población de estudio.
- Definición insuficiente de criterios de selección.
- No presentar cálculo de tamaño de muestra.
- No presentar la estrategia de selección muestral.
- No describir el proceso de captación de participantes.

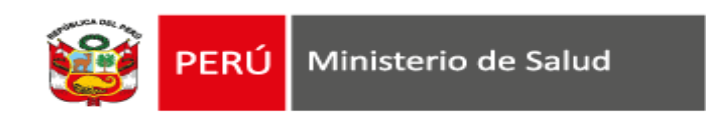

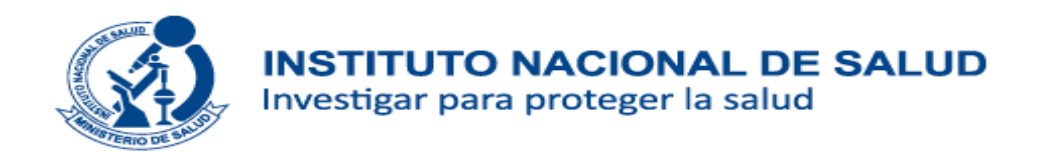

# **Métodos: Errores frecuentes II**

- No presentar definición operacional de variables.
- Definir variables que luego no se miden.
- Explicar en demasiado detalle variables no esenciales para el estudio.
- Descripción superficial e incompleta de procedimientos.
- No describir el plan de análisis estadístico.
- Presentar las actividades sin orden lógico.
- Omitir aspectos éticos.

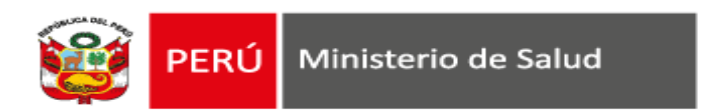

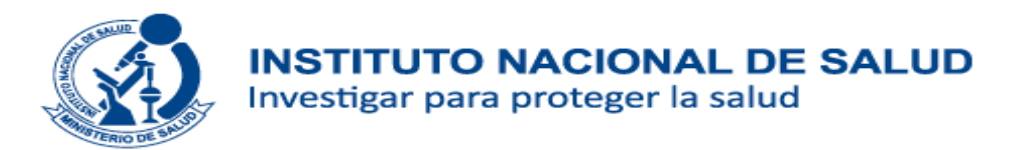

Preguntas.............

www.ins.gob.pe